#### **LPIC-1 101-400 – Lesson 11**

#### **101.3** Change runlevels / boot targets and shutdown or reboot system

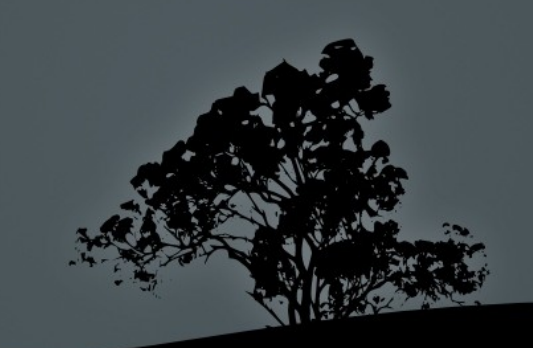

# **System V Init Runlevels**

- The term **runlevel** refers to different modes of operation of UNIX and Linux systems that use System V init
- In the recent past most Linux distros used System V init. Some are still using it (Slackware, Gentoo)
- **Recent versions of popular Linux distros have** replaced System V init:
	- **systemd**: Fedora 15, CentOS 6, Debian 8, Ubuntu 16.04 and newer
	- **upstart**: Ubuntu 9.10 until 14.04

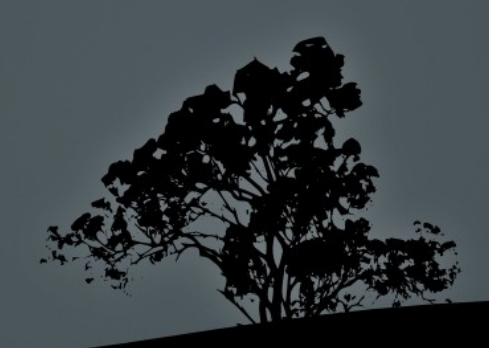

# **Typical Runlevels in Linux (Linux Standard Base – Red Hat)**

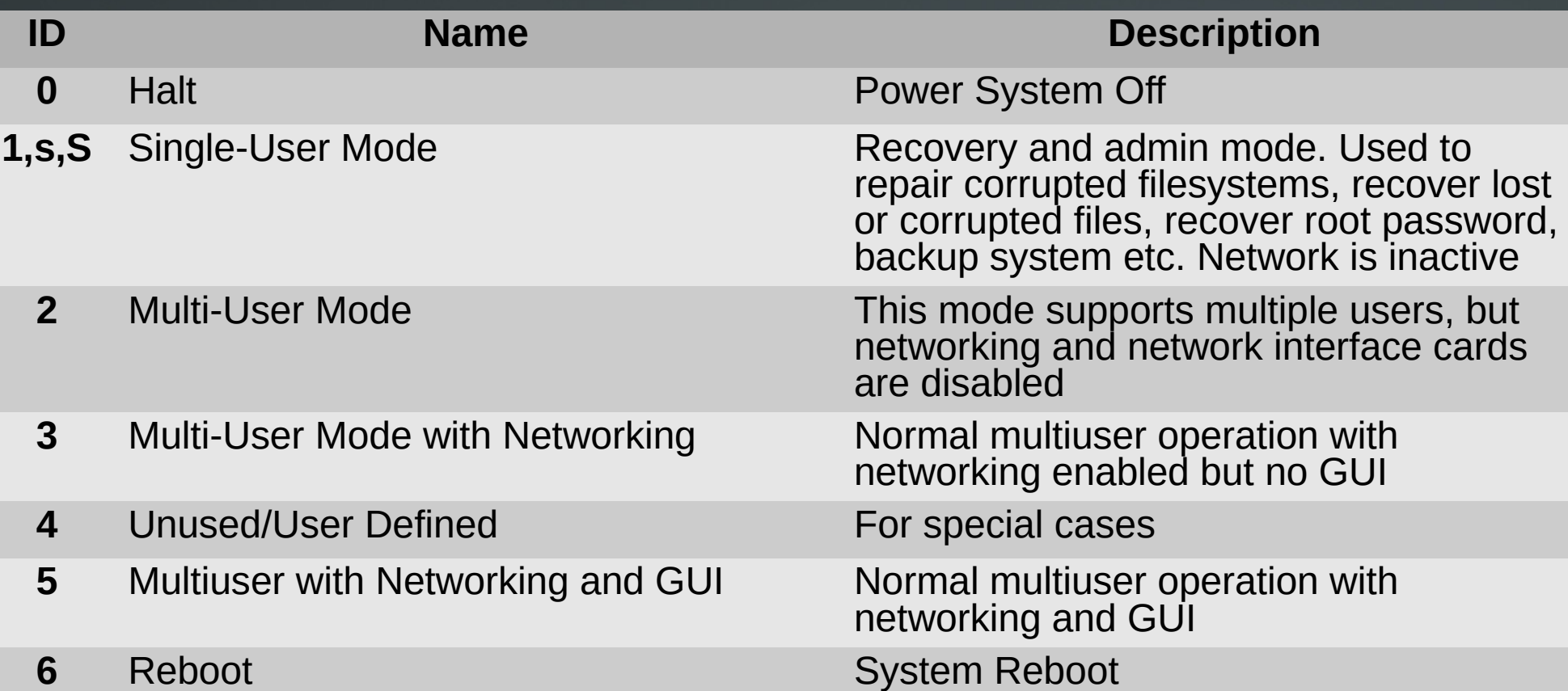

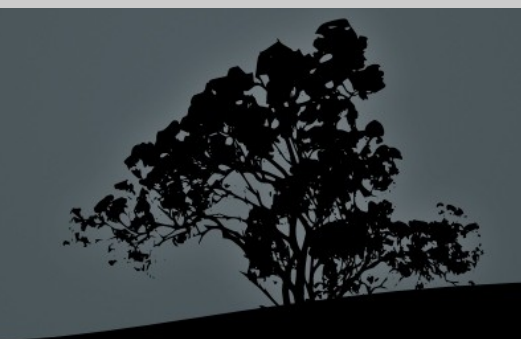

#### **Runlevels in Legacy Debian/Ubuntu and Derivatives**

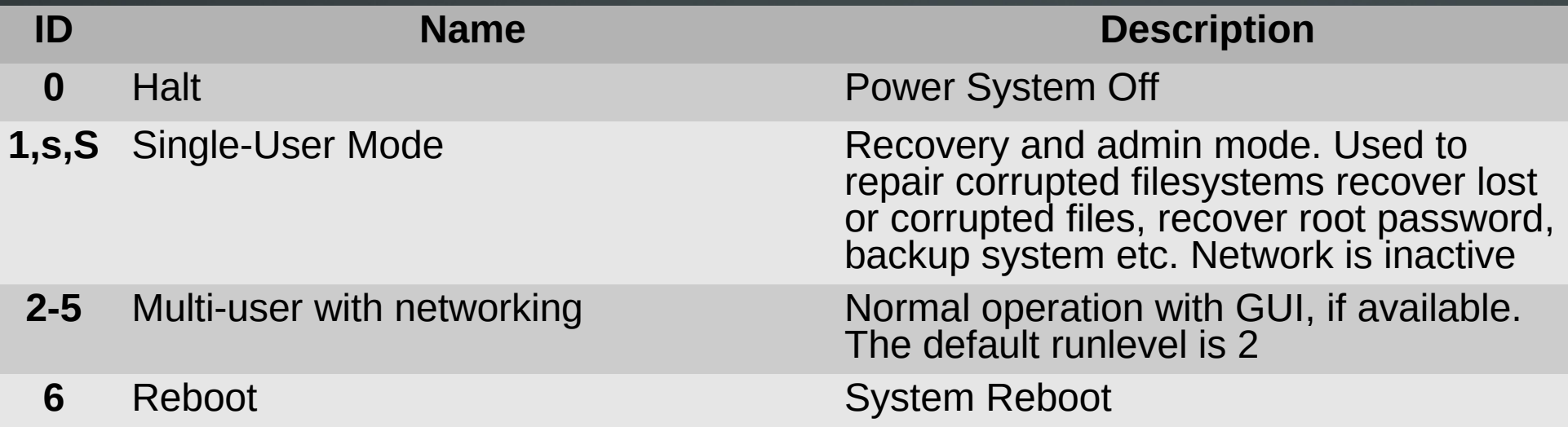

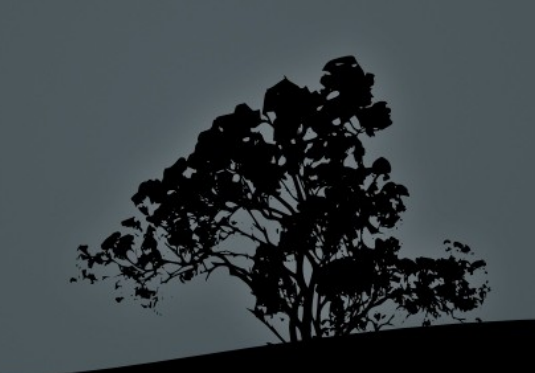

# **Single-User Mode**

- To enter into single user mode, you should pass one of these kernel parameters: **1**, **s**, **S** or **single**
	- For **GRUB legacy** press: Tab  $\rightarrow$  **e**  $\rightarrow$  choose **kernel**  $\cdots \rightarrow e \rightarrow add$  the parameter at the end e.g.:  $s \rightarrow$ Enter  $\rightarrow$  **b**
	- For **GRUB2** press Tab → **e →** choose **linux** (or linux16)  $\rightarrow$  add the parameter at the end e.g.:  $s \rightarrow$ **Ctrl-x**
- To enter into single user mode while the system is active: **# init 1** # **= init s**, **= init S**

*Note: on most systems the GRUB menu already provides a menuentry for Single User (or "recovery) mode*

- The **/etc/inittab** is very important on **sysvinit** systems, because it tells **init** which processes to run on startup, define the runlevels and monitoring of critical applications
- The format of the file is:

<id>:<runlevels>:<action>:<process>

 In modern distributions using **systemd** or **upstart** it is not used

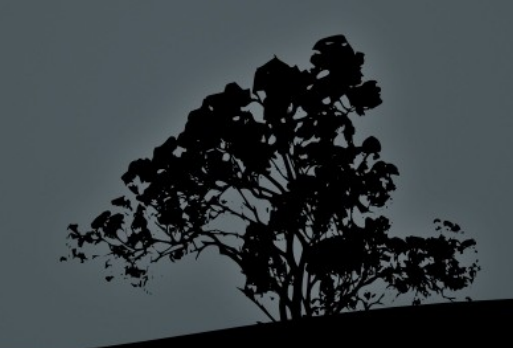

**EXT + Set default runlevel. 2 for Debian, 3 for RedHat without** GUI, 5 for RedHat with GUI

**id:2:initdefault:**

**# Action to be taken on pressing CTRL-ALT-DEL** 

**ca:12345:ctrlaltdel:/sbin/shutdown -t1 -a -r now**

 $*$  # What to do in single-user mode.

**~~:S:wait:/sbin/sulogin**

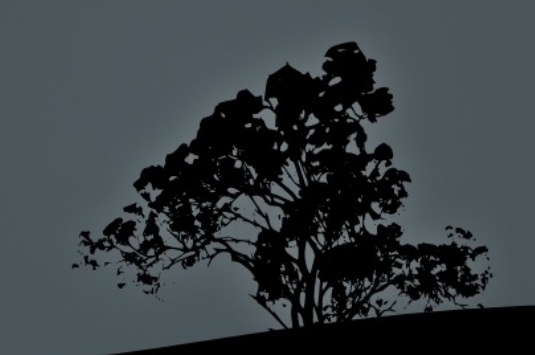

 $# Set the runlevels$ 

**si::sysinit:/etc/init.d/rcS # The following lines define the runlevels (Debian, etc) l0:0:wait:/etc/init.d/rc 0 l1:1:wait:/etc/init.d/rc 1 l2:2:wait:/etc/init.d/rc 2 l3:3:wait:/etc/init.d/rc 3 l4:4:wait:/etc/init.d/rc 4 l5:5:wait:/etc/init.d/rc 5 l6:6:wait:/etc/init.d/rc 6**

- **The rc** script is responsible for calling the different runlevel scripts
- In RedHat systems **rc** is under **/etc/rc.d/rc**

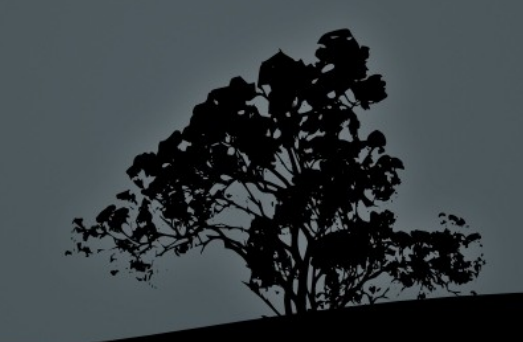

 $\blacksquare$  # Start Terminals tty1 to tty6

**1:2345:respawn:/sbin/getty 38400 tty1 2:23:respawn:/sbin/getty 38400 tty2 3:23:respawn:/sbin/getty 38400 tty3 4:23:respawn:/sbin/getty 38400 tty4 5:23:respawn:/sbin/getty 38400 tty5 6:23:respawn:/sbin/getty 38400 tty6**

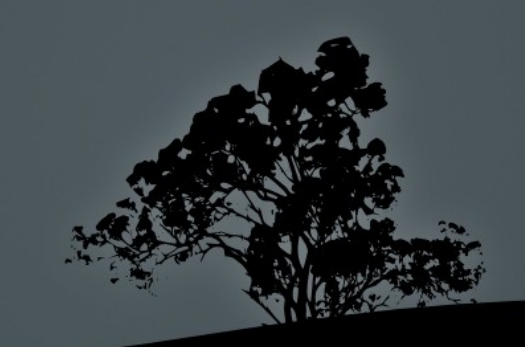

# **Important Files for System V init**

- **/etc/rc.sysinit** (RedHat) or **/etc/init.d/rcS** (Debian): Prepare the system for startup. Executes before any other services
- **/etc/rc**, **/etc/rc.d/rc** (RedHat), **/etc/init.d/rc** (Debian): Used for changing runlevels
- **/etc/rc.local**: used for admin defined processes. The last script executed.

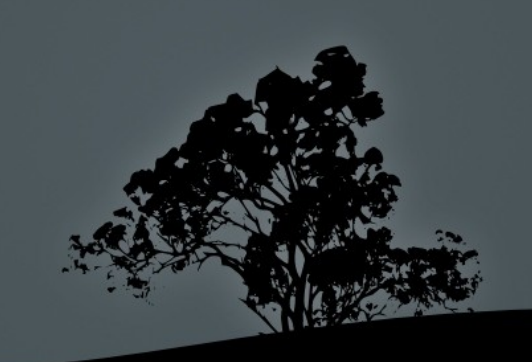

#### **Important Directories for System V init**

- **/etc/rc.d/init.d** (RedHat), **/etc/init.d** (Debian): Here we find the **stop** and **start** scripts of the various services
- **/etc/rc[0-6].d**: here we find various symlinks, back to **/etc/init.d** scripts, which defines the stopped and and started services at each **runlevel**

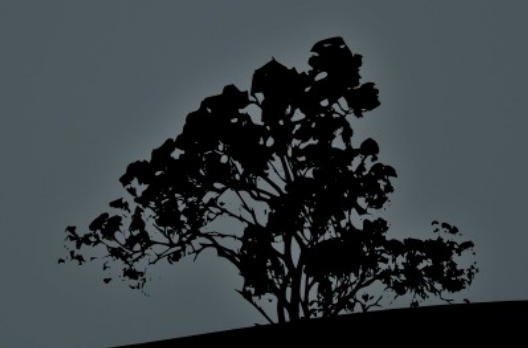

#### **Managing services/daemons in System V init**

All the management scripts are under **/etc/init.d**:

**# ls -la /etc/init.d**

- **# /etc/init.d/ssh stop** # stop the **sshd**  daemon
- **# /etc/init.d/ssh start** # start the **sshd** daemon
- **# /etc/init.d/ssh restart** # restart the **sshd** daemon
- **# /etc/init.d/ssh reload** # reload configuration files for **sshd** (SIGHUP)
- **# /etc/init.d/ssh status** # status of the **sshd** daemon (active, inactive)

#### **Managing services/daemons in System V init**

- **# service <daemon> (start | stop | restart | reload | status)** # works in RedHat as  $\texttt{well}$  as recent versions of Debian/Ubuntu
- **# invoke-rc.d <daemon> (start | stop | restart | reload | status)** # for Debian/Ubuntu and derivatives

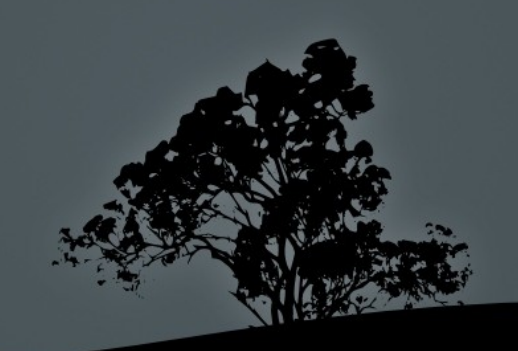

# **The directories /etc/rc[0-6].d**

 **\$ ls -la /etc/rc[0-6].d** # contain all the symbolic links to /etc/init.d script that defines what starts and what stops at each runlevel, e.g.: /etc/rc1.d:

lrwxrwxrwx 1 root root 17 2011-09-03 15:26 K09apache2 -> ../init.d/apache2 lrwxrwxrwx 1 root root 20 2011-08-27 08:21 K15pulseaudio -> ../init.d/pulseaudio lrwxrwxrwx 1 root root 22 2011-08-27 08:19 K20acpi-support -> ../init.d/acpi-support … -rw-r--r-- 1 root root 369 2009-09-07 21:58

README lrwxrwxrwx 1 root root 19 2011-08-27 07:52 S30killprocs -> ../init.d/killprocs

lrwxrwxrwx 1 root root 19 2011-08-27 08:19 S70dns-clean -> ../init.d/dns-clean

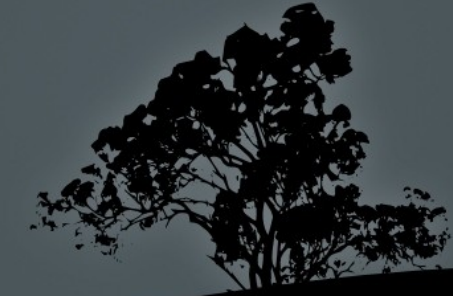

## **The directories /etc/rc[0-6].d**

- **lrwxrwxrwx 1 root root 16 2011- 08-27 07:52 S90single -> ../init.d/ single**
- **S** is equivalent to **/etc/init.d/single start**
- **K** is equivalent to **/etc/init.d/single stop**
- For enabling or disabling a service we simple rename the symbolic link from  $\bf{K}$  to  $\bf{S}$  or from  $\bf{S}$  to  $\bf{K}$ respectively
- The **90** value sets the execution priority of the scripts. A smaller value represents a higher priority. The scripts in sysvinit are executed sequentially.

#### **The commands `init` and `telinit`**

 **# init 0** # power system off  $(r$ unlevel  $\Theta$ )

- **# init 6** # reboot system (runlevel 6)
- **# init 1** # = **init s**, **init S**, enter single user mode (runlevel 1)
- **# init 3** # enter runlevel 3 **# init 5** # enter runlevel 5

*Note: on sysvinit the /sbin/telinit command is usually a symbolic link to /sbin/init and behaves in the same way. In systemd systems init points to systemd and telinit to systemctl*

# **Show current runlevel with `runlevel`**

#### **\$ runlevel**

- **S 2** # previous runlevel: Single # current runlevel: 2
- **2 3** # previous runlevel: 2 # current runlevel: 3
- **N 3 #** previous runlevel: None! # current runlevel: 3

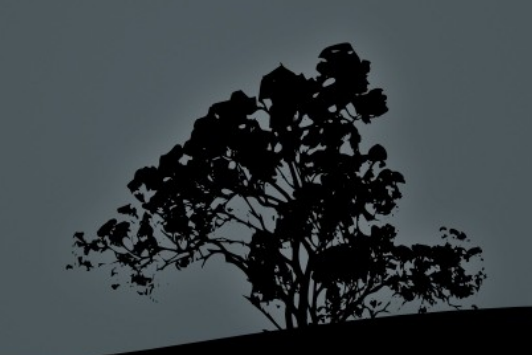

# **The** *systemd* **init system**

- **systemd** is a more powerful replacement for **sysvinit**
- It provides concurrent startup of services
- Services can be dependent on the status of other services
- Services can be monitored and supervised
- Separates the system resources into **units**
- Replaces scripts with unit configuration files.
- It is backward compatible with **sysvinit**
- Lots of other features

# **The systemd units**

- **Unit** configuration files live under **/lib/systemd/system/**  (Debian) or **/usr/lib/systemd/system/**
- **Enabled** (on startup) and custom unit configuration files are placed under **/etc/systemd/system/**
- Unit types**:**
	- **EX ST ATA SHOW SERVICES**
	- **EXAMPE:** Socket: for IPC sockets or FIFO buffers
	- **EXP** <name>.device: for systemd managed devices
	- **EX <name>.mount:** for systemd managed mount points
	- **Fig. 3** Sparson **Fig. 2** Sparson **Fig. 2** Sparson **Fig. 2** Sparson **Fig. 2** Sparson **Fig. 2** Sparson **Fig. 2** Sparson **Fig. 2** Sparson **Fig. 2** Sparson **Fig. 2** Sparson **Fig. 2** Sparson **Fig. 2** Sparson **Fig. 2** Sparson
	- Lots of other unit types:
	- .automount, .swap, .path, .timer, .snapshot, .slice, .scope

# **An example** *systemd* **service file**

**\$ cat /lib/systemd/system/myservice.service** 

[Unit] Description=Myservice Description # Service Description After=postgresql.service # start after postgresql service [Service] EnvironmentFile=-/etc/default/myservice # read environment # vars from here WorkingDirectory=/srv/myservice # service working directory ExecStărt=/usr/sbin/mysérvice -r \$OPTS # the cli command tó # run our service KillMode=process # kill only the main process on stop Restart=oh-failure  $\#$  Restart the services if it fails or # crashes

[Install]

WantedBy=multi-user.target # this service is called my the  $\frac{4}{7}$  multi-user target (equivalent  $\frac{4}{7}$  $\#$  to the multi-user runlevel of # sysvinit

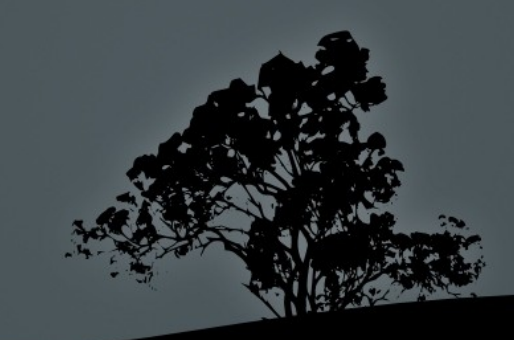

# **The `systemctl` command**

- **systemd** behavior is controlled with the **systemctl** command
- **\$ systemctl list-units --type=service** # list all systemd services
- **\$ systemctl list-units --type=service - state=running** # list all running services
- **\$ systemctl list-units --type=target** # list all targets
- **\$ systemctl daemon-reload** # reload **systemd** after a unit file configuration change or a new file under /etc/systemd/system/

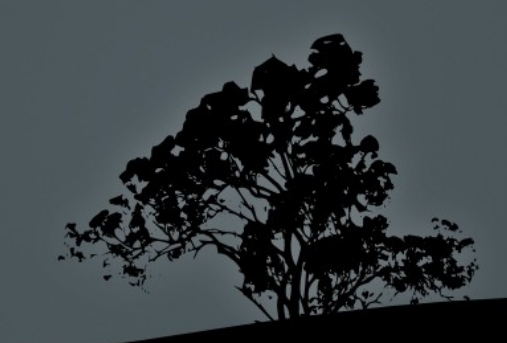

# **The `systemctl` command**

- **\$ systemctl enable nginx.service** # enable the nginx service on startup
- **\$ systemctl disable nginx.service** # disable the nginx service from startup
- **\$ systemctl start nginx.service** # start the nginx service
- **\$ systemctl stop nginx.service** # stop the nginx service
- **\$ systemctl restart nginx.service** # restart the nginx service
- **\$ systemctl reload nginx.service** # force the nginx service to reload its configuration (send SIGHUP)
- **\$ systemctl status nginx.service** # check the status of the nginx service

# **The `shutdown` command**

- **# shutdown -h now** # initiate system poweroff without delay
- **# shutdown -r now** # initiate system restart without delay
- **# shutdown -h +10 Please log out now!** # initiate system poweroff in 10 minutes and notify all system users
- **# shutdown -r 3:00** # restart at 3:00 in the morning

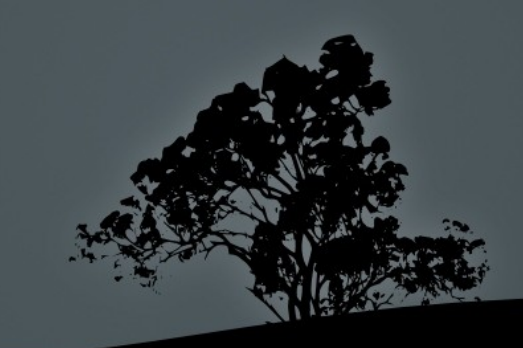

# **The `shutdown` command**

#### **Options:**

- **-h** # system halt or poweroff
- **-r** # system restart
- **-k** # send warning but without halt or restart
- **-f** # skip filesystem check (fsck)
- **-F** # force filesystem check (fsck)
- **-t 2** # 2 seconds delay between warning and sending SIGKILL to processes

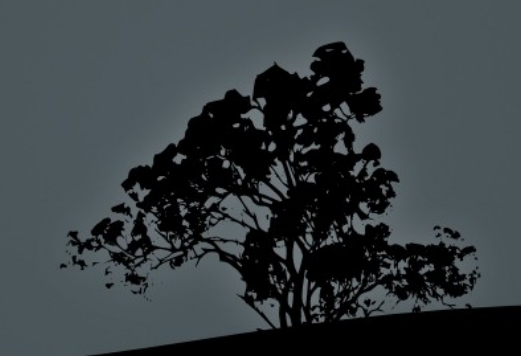

# **Sending messages with `wall`**

- **wall** (warn all) is a utility for sending messages to all open terminals in a system
- **\$ wall "This is the end!"** # send the quoted message to all active terminals in the system

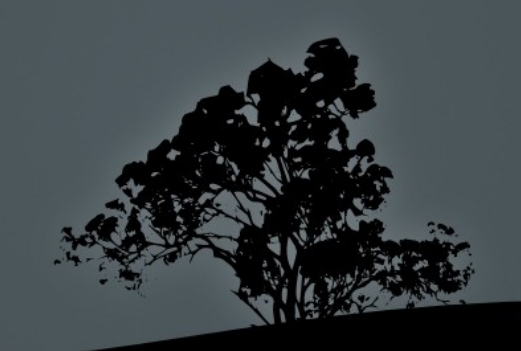

#### **The `poweroff`, `halt` and `reboot` commands**

- **# poweroff** # power system off without delay
- $\blacksquare$  # halt system without delay
- **# reboot** # reboot system without delay

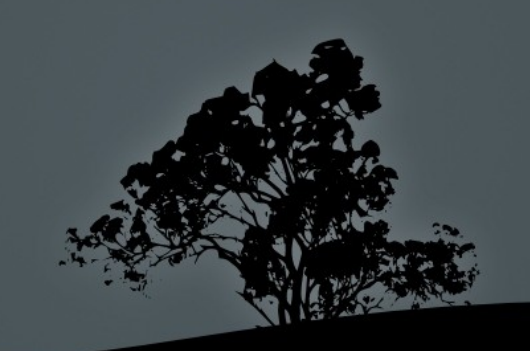

#### **License**

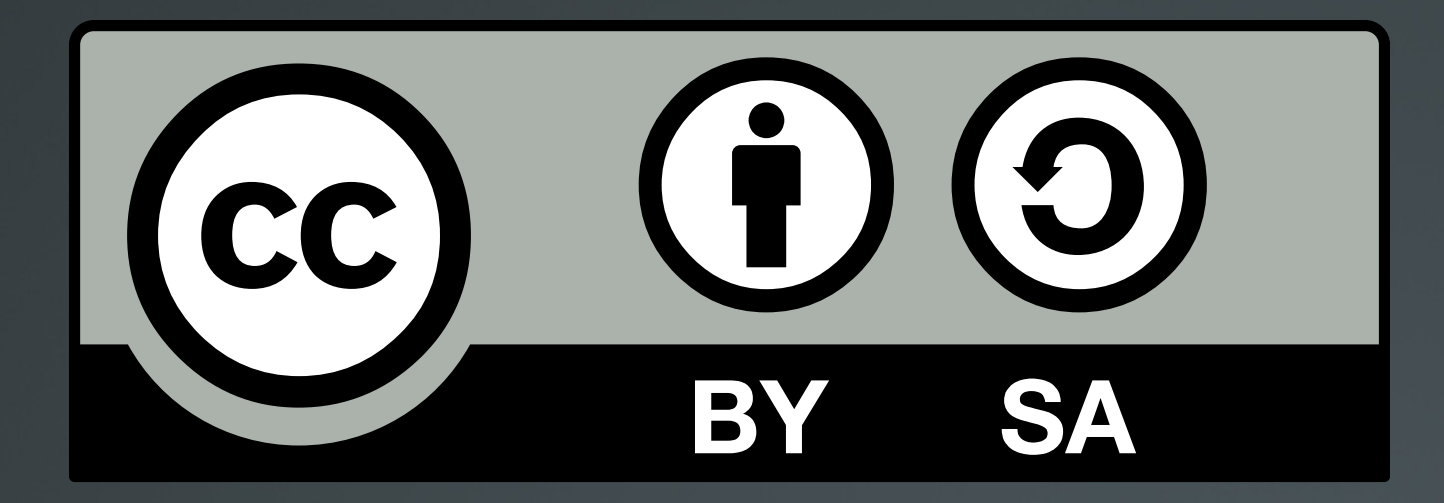

The work titled "LPIC-1 101-400 – Lesson 11" by Theodotos Andreou is distributed with the Creative Commons Attribution ShareAlike 4.0 International License.

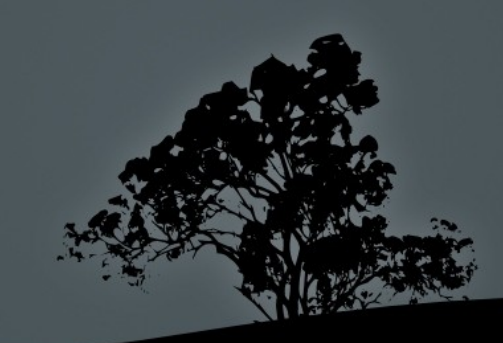